#### **ADTs, Arrays, and Linked-Lists**

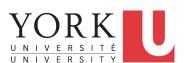

EECS2030: Advanced
Object Oriented Programming
Fall 2017

CHEN-WEI WANG

## **Abstract Data Types (ADTs)**

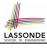

- Given a problem, you are required to filter out irrelevant details.
- The result is an *abstract data type (ADT)*, whose *interface* consists of a list of (unimplemented) operations.

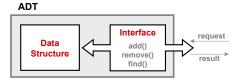

- Supplier's Obligations:
  - Implement all operations
  - Choose the "right" data structure (DS)
- Client's Benefits:
  - Correct output
  - Efficient performance
- The internal details of an *implemented ADT* should be **hidden**.

#### Standard ADTs

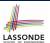

- Standard ADTs are reusable components that have been adopted in solving many real-world problems.
- e.g., Stacks, Queues, Lists, Tables, Trees, Graphs
- You will be required to:
  - Implement standard ADTs
  - Design algorithms that make use of standard ADTs
- For each standard ADT, you are required to know:
  - The list of supported operations (i.e., *interface*)
  - Time (and sometimes space) complexity of each operation
- In this lecture, we learn about two basic data structures:
  - arrays
  - linked lists

3 of 27

#### **Basic Data Structure: Arrays**

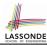

- An array is a sequence of indexed elements.
- Size of an array is fixed at the time of its construction.
- Supported operations on an array:
  - Accessing: e.g., int max = a[0];
     Time Complexity: O(1) [constant operation]
     Updating: e.g., a[i] = a[i + 1];
     Time Complexity: O(1) [constant operation]
  - Inserting/Removing:

```
insertAt(String[] a, int n, String e, int i)
String[] result = new String[n + 1];
for(int j = 0; j < i; j ++) { result[i] = a[i]; }
result[i] = e;
for(int j = i + 1; j < n; j ++) { result[j] = a[j - 1]; }
return result;</pre>
```

Time Complexity: O(n)

[linear operation]

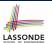

#### **Basic Data Structure: Singly-Linked Lists**

- We know that *arrays* perform:
  - well in indexing
  - o badly in inserting and deleting
- We now introduce an alternative data structure to arrays.
- A <u>linked list</u> is a series of connected <u>nodes</u> that collectively form a <u>linear sequence</u>.
- Each node in a singly-linked list has:
  - A reference to an element of the sequence
  - A reference to the next node in the list
     Contrast this relative positioning with the absolute indexing of arrays.

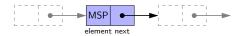

• The *last element* in a *singly-linked* list is different from others.

How so? Its reference to the next node is simply null.

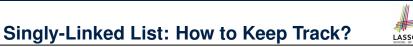

- Due to its "chained" structure, we can use a singly-linked list to dynamically store as many elements as we desire.
  - By creating a *new node* and setting the relevant *references*.
  - o e.g., inserting an element to the beginning/middle/end of a list
  - o e.g., deleting an element from the list requires a similar procedure
- Contrary to the case of arrays, we simply cannot keep track of all nodes in a lined list directly by indexing the next references.
- Instead, we only store a reference to the *head* (i.e., *first node*), and find other parts of the list *indirectly*.

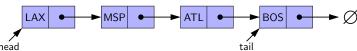

- Exercise: Given the head reference of a singly-linked list:
  - Count the number of nodes currently in the list [Running Time?]
- Find the reference to its *tail* (i.e., last element) [Running Time?]

LASSONDE SCHOOL OF ENGINEERING

#### Singly-Linked List: Java Implementation

```
public class Node {
   private String element;
   private Node next;
   public Node(String e, Node n) { element = e; next = n; }
   public String getElement() { return element; }
   public void setElement(String e) { element = e; }
   public Node getNext() { return next; }
   public void setNext(Node n) { next = n; }
}
```

```
public class SinglyLinkedList {
   private Node head = null;
   public void addFirst(String e) { ... }
   public void removeLast() { ... }
   public void addAt(int i, String e) { ... }
}
```

7 of 27

## Singly-Linked List: A Running Example

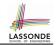

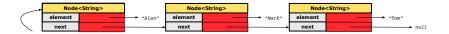

#### Approach 1

```
Node tom = new Node("Tom", null);
Node mark = new Node("Mark", tom);
Node alan = new Node("Alan", mark);
```

#### Approach 2

```
Node alan = new Node("Alan", null);
Node mark = new Node("Mark", null);
Node tom = new Node("Tom", null);
alan.setNext(mark);
mark.setNext(tom);
```

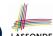

## Singly-Linked List: Counting # of Nodes (1) LASSONDE

• Assume we are in the context of class SinglyLinkedList.

```
int getSize() {
   int size = 0;
   Node current = head;

while (current != null) {
   /* exit when current == null */
   current = current.getNext();
   size ++;
}
return size;
}
```

- When does the while loop (Line 4) terminate? current is null
- Only the *last node* has a null *next* reference.
- RT of getSize O(n)

[linear operation]

• Contrast: RT of a.length is O(1)

[constant]

9 of 27

# Singly-Linked List: Counting # of Nodes (2) LASSONDE

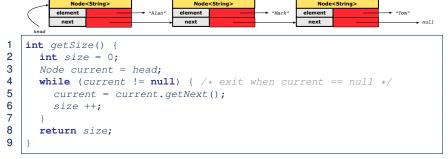

| current | current != null | Beginning of Iteration | size |
|---------|-----------------|------------------------|------|
| Alan    | true            | 1                      | 1    |
| Mark    | true            | 2                      | 2    |
| Tom     | true            | 3                      | 3    |
| null    | false           | _                      | _    |

10 of 27

#### Singly-Linked List: Finding the Tail (1)

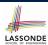

• Assume we are in the context of class SinglyLinkedList.

```
Node getTail() {
Node current = head;
Node tail = null;
while (current != null) {
    /* exit when current == null */
    tail = current;
    current = current.getNext();
}
return tail;
}
```

- When does the while loop (Line 4) terminate? current is null
- Only the *last node* has a null *next* reference.
- RT of getTail is O(n)

[linear operation]

• Contrast: RT of a [a.length - 1] is O(1)

[constant]

11 of 27

## Singly-Linked List: Finding the Tail (2)

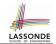

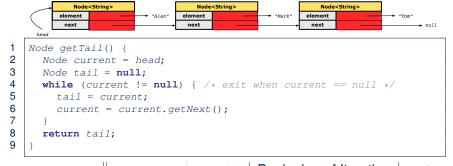

| current | current != null | Beginning of Iteration | tail |
|---------|-----------------|------------------------|------|
| Alan    | true            | 1                      | Alan |
| Mark    | true            | 2                      | Mark |
| Tom     | true            | 3                      | Tom  |
| null    | false           | _                      | _    |

# LASSONDE

#### Singly-Linked List: Can We Do Better?

- It is frequently needed to
  - access the *tail* of list [e.g., a new customer joins service queue]
  - query about its size [e.g., is the service queue full?]
- How can we improve the *running time* of these two operations?
- We may trade space for time.
- In addition to *head*, we also declare:
  - A variable tail that points to the end of the list
  - A variable size that keeps tracks of the number of nodes in list
  - Running time of these operations are both O(1)!
- Nonetheless, we cannot declare variables to store references to nodes in-between the head and tail. Why?
  - At the time of declarations, we simply do not know how many nodes there will be at runtime.

13 of 27

## Singly-Linked List: Inserting to the Front (1) LASSONDE

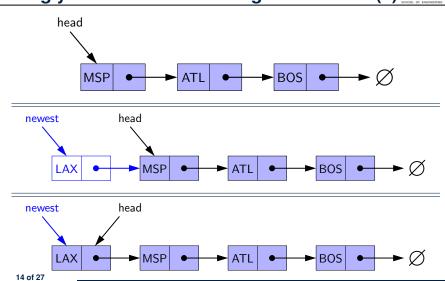

### Singly-Linked List: Inserting to the Front (2) LASSONDE

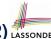

• Assume we are in the context of class SinglyLinkedList.

```
void addFirst (String e) {
     head = new Node(e, head);
     if (size == 0) {
       tail = head;
5
     size ++;
```

- Remember that RT of accessing *head* or *tail* is O(1)
- RT of addFirst is O(1)

[constant operation]

• Contrast: RT of inserting into an array is O(n)

[linear]

15 of 27

#### **Your Homework**

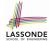

- Complete the Java implementations and running time analysis for removeFirst(), addLast(E e).
- Question: The removeLast() method may not be completed in the same way as is addLast (String e). Why?

## Singly-Linked List: Accessing the Middle (1) LASSONDE

• Assume we are in the context of class SinglyLinkedList.

```
Node getNodeAt (int i) {
2
      if (i < 0 || i >= size) {
3
        throw IllegalArgumentException("Invalid Index");
4
 5
      else {
6
        int index = 0;
7
        Node current = head;
8
        while (index < i) { /* exit when index == i */</pre>
9
           index ++;
10
           /* current is set to node at index i
11
           * last iteration: index incremented from i - 1 to i
12
13
           current = current.getNext();
14
15
        return current;
16
17
```

17 of 27

# Singly-Linked List: Accessing the Middle (2) LASSONDE

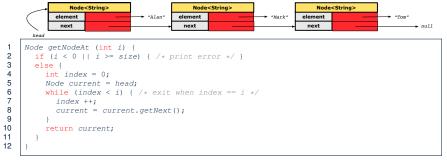

#### Let's now consider list.getNodeAt(2)

| _    | current | index | index < 2 | Beginning of Iteration |
|------|---------|-------|-----------|------------------------|
|      | Alan    | 0     | true      | 1                      |
|      | Mark    | 1     | true      | 2                      |
|      | Tom     | 2     | false     | _                      |
| 18 o | f 27    | 1     |           |                        |

# Singly-Linked List: Accessing the Middle (3) LASSONDE

- What is the worst case of the index i for getNodeAt (i)?
- Worst case: list.getNodeAt(list.size 1)
- RT of getNodeAt is O(n) [linear operation]
- Contrast: RT of accessing an array element is O(1) [constant]

19 of 27

# Singly-Linked List: Inserting to the Middle (1)

• Assume we are in the context of class SinglyLinkedList.

```
void addAt (int i, String e) {
      if (i < 0 || i >= size) {
 3
        throw IllegalArgumentException("Invalid Index.");
 5
      else {
        if (i == 0) {
 7
           addFirst(e);
 8
9
        else {
10
           Node nodeBefore = getNodeAt(i - 1);
11
           newNode = new Node(e, nodeBefore.getNext());
12
           nodeBefore.setNext(newNode);
13
14
15
16
```

#### Singly-Linked List: Inserting to the Middle (2) SSONDE

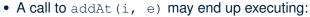

 Line 3 (throw exception) [O(1)]

 Line 7 (addFirst) [ O(1) ]

[O(n)]Lines 10 (getNodeAt)

[ O(1) ] Lines 11 − 13 (setting references)

• What is the worst case of the index i for addAt (i, e)?

• Worst case: list.addAt(list.getSize() - 1, e)

• RT of addAt is O(n) [linear operation]

• Contrast: RT of inserting into an array is O(n) [linear]

• On the other hand, for arrays, when given the *index* to an element, the RT of inserting an element is always O(n)!

21 of 27

# Singly-Linked List: Removing from the End LASSONDE

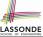

• Assume we are in the context of class SinglyLinkedList.

```
void removeLast () {
2
      if (size == 0) {
3
        System.err.println("Empty List.");
4
5
      else if (size == 1) {
6
        removeFirst();
7
8
      else {
9
       Node secondLastNode = getNodeAt(size - 2);
10
        secondLastNode.setNext(null);
11
        tail = secondLastNode;
12
        size --:
13
14
```

Running time? O(n)

22 of 27

#### **Singly-Linked List: Exercises**

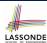

Consider the following two linked-list operations, where a reference node is given as an input parameter:

- void insertAfter(Node n, String e)
  - Steps?
    - Create a new node nn.
    - Set nn's next to n's next.
    - Set n's next to nn.
  - Running time?

[O(1)]

- void insertBefore(Node n, String e)
  - Steps?
    - Iterate from the head, until current.next == n.
    - Create a new node nn.
    - Set nn's next to current's next (which is n).
    - Set current's next to nn.
  - Running time?

[ O(n) ]

23 of 27

#### **Your Homework**

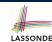

• Complete the Java implementation and running time analysis for removeAt(int i).

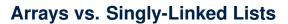

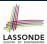

| DATA STRUCTURE OPERATION                   |                                         |      | SINGLY-LINKED LIST |  |
|--------------------------------------------|-----------------------------------------|------|--------------------|--|
| get size                                   |                                         |      | O(1)               |  |
| get first/last element                     |                                         |      |                    |  |
| get element at index i                     |                                         |      | O(n)               |  |
| remove last element                        |                                         |      | O(II)              |  |
| add/remove first element, add last element |                                         |      | O(1)               |  |
| add/remove i <sup>th</sup> element         | given reference to $(i-1)^{th}$ element | O(n) | O(1)               |  |
|                                            | not given                               |      | O(n)               |  |

25 of 27

### Index (1)

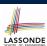

**Abstract Data Types (ADTs)** 

**Standard ADTs** 

**Basic Data Structure: Arrays** 

Basic Data Structure: Singly-Linked Lists
Singly-Linked List: How to Keep Track?
Singly-Linked List: Java Implementation
Singly-Linked List: A Running Example
Singly-Linked List: Counting # of Nodes (1)
Singly-Linked List: Counting # of Nodes (2)
Singly-Linked List: Finding the Tail (1)
Singly-Linked List: Finding the Tail (2)
Singly-Linked List: Can We Do Better?

Singly-Linked List: Inserting to the Front (1)
Singly-Linked List: Inserting to the Front (2)

#### Index (2)

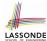

#### **Your Homework**

Singly-Linked List: Accessing the Middle (1)

Singly-Linked List: Accessing the Middle (2)

Singly-Linked List: Accessing the Middle (3)

**Singly-Linked List: Inserting to the Middle (1)** 

Singly-Linked List: Inserting to the Middle (2)

Singly-Linked List: Removing from the End

**Singly-Linked List: Exercises** 

**Your Homework** 

**Arrays vs. Singly-Linked Lists**